## **Mobile Applications at US Geological Survey**

Directory of mobile applications by the US Geological Survey

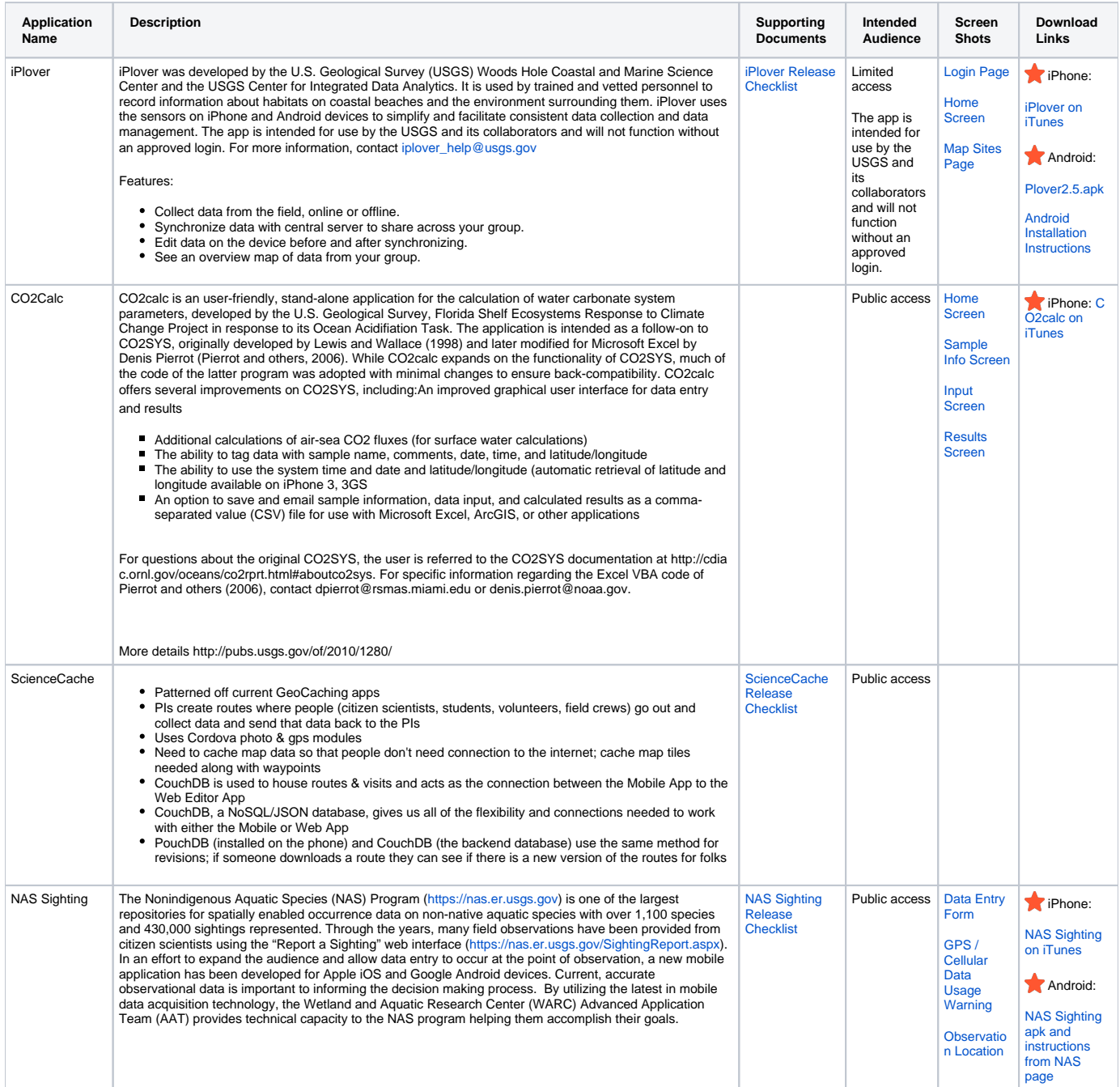